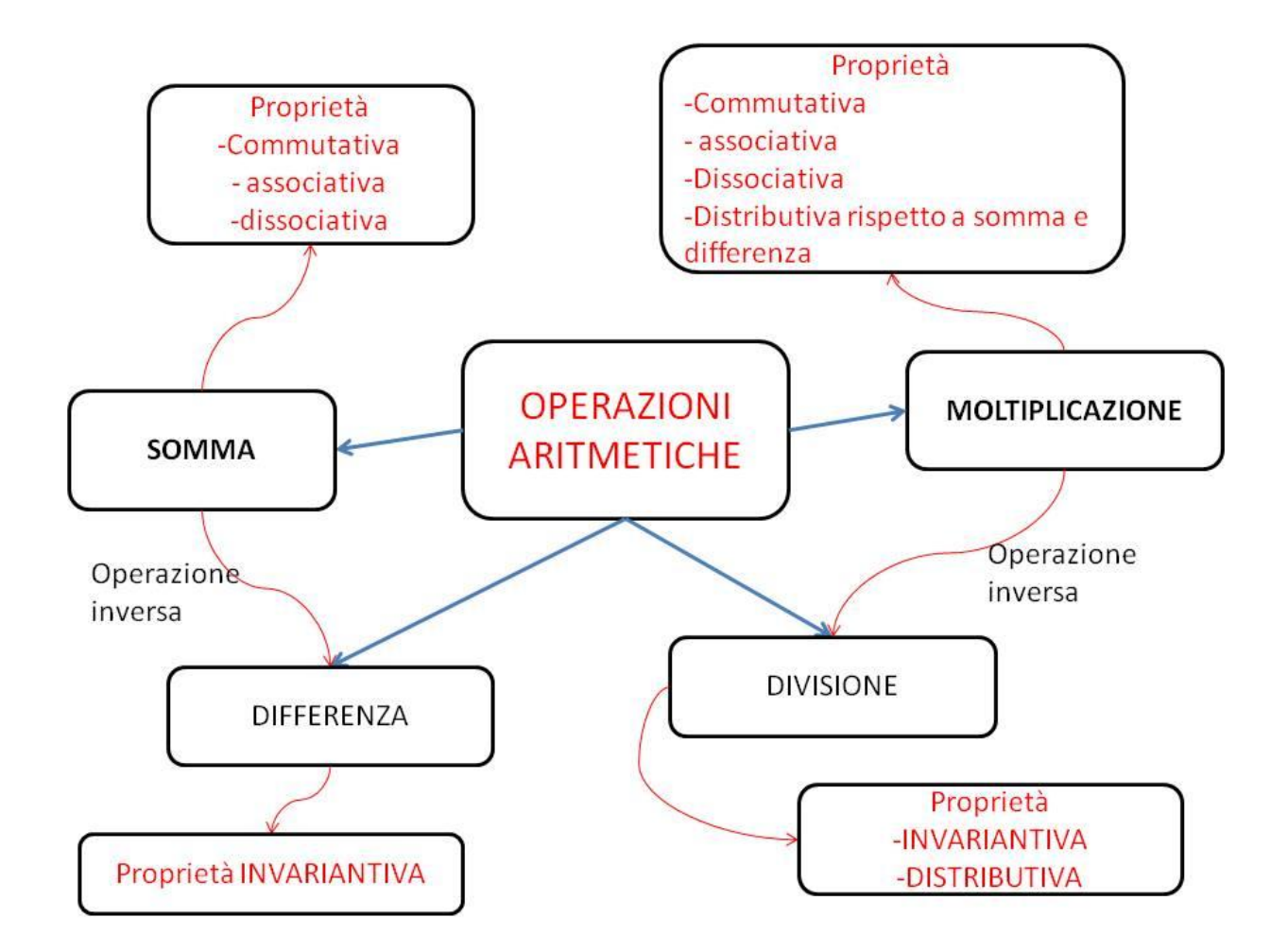

I numeri naturali sono infiniti e si indicano con ℕ.

Possono essere

- PARI  $\Rightarrow$  2n
- DISPARI  $\Rightarrow$  2n +1

L'insieme dei numeri naturali è un INSIEME ORDINATO : ogni numero ammette un SUCCESSIVO

Tutti i numeri, tranne lo ZERO, ammettono un PRECEDENTE

L'idea di numero nasce nell'uomo in tempi molto remoti ma solo più tardi si adottarono tecniche per scrivere ed utilizzare i numeri. Occorsero millenni perché si arrivasse a quello che è il nostro attuale sistema di numerazione.

Le cifre che oggi usiamo sono infatti di origine indiana. Furono però introdotte in Europa dagli Arabi, per cui le chiamiamo "numeri arabi".

Il nostro attuale sistema di numerazione arrivò in Europa attorno al 1200. Esso è detto SISTEMA DI NUMERAZIONE DECIMALE POSIZIONALE

Come sappiamo ormai bene, si dice DECIMALE perché utilizza dieci cifre per scrivere qualsiasi numero e perché OGNI POSIZIONE vale dieci volte la posizione immediatamente a destra. Il termine "POSIZIONALE", invece, ci indica che nella scrittura di un numero le cifre che lo compongono assumono un valore diverso a seconda della posizione che occupano.

Ad esempio nel numero 1939, la cifra 9 assume due diversi significati:

il 9 più a destra rappresenta le unità mentre quello in terza posizione rappresenta le centinaia

Per la lettura di grandi numeri, utilizziamo uno schema che evidenzia le CLASSI, che si ripetono ogni tre posizioni. Ogni classe è formata da UNITA', DECINE e **CENTINAIA** 

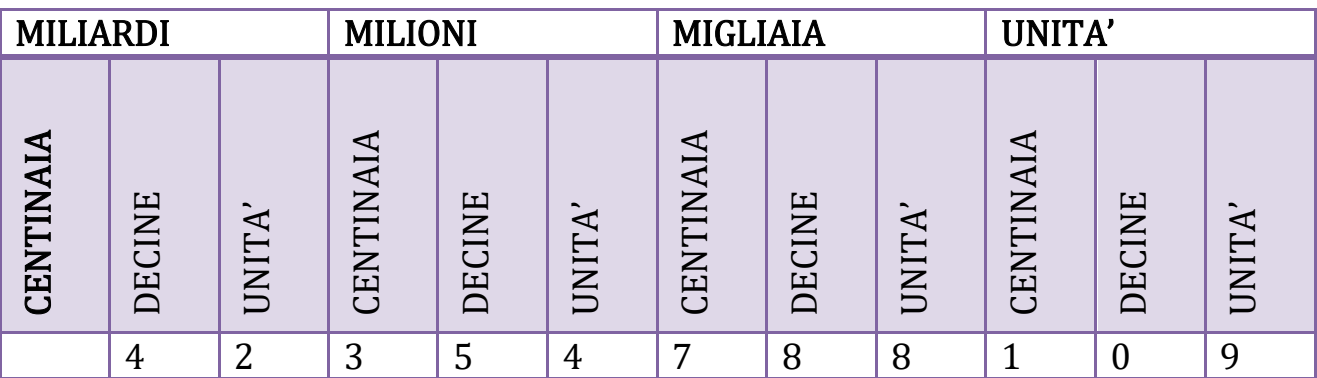

Il numero introdotto si legge 42 miliardi, 547 milioni, 788 mila 109

Oltre che numeri interi, con il nostro sistema di numerazione possiamo scrivere anche numeri decimali, cioè con la virgola

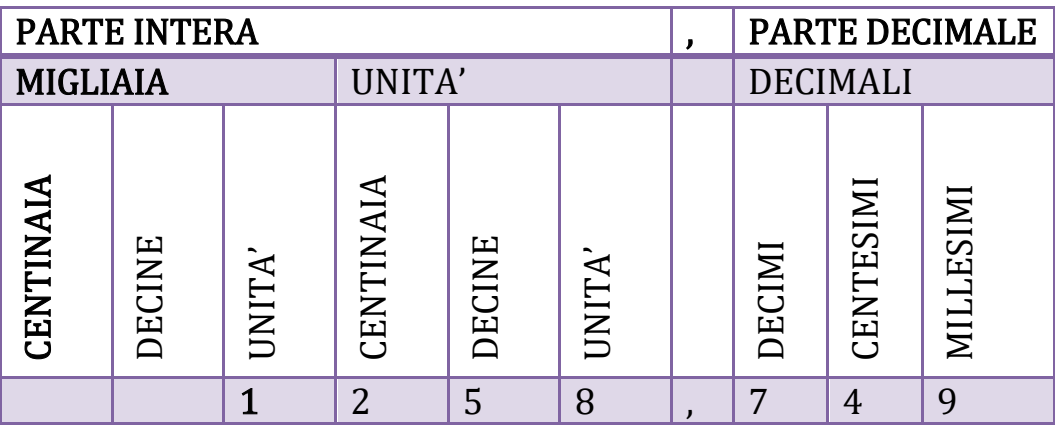

Il numero introdotto si legge 1258 VIRGOLA 749

# ESPRESSIONI ARITMETICHE

Nelle espressioni possiamo introdurre oltre ai numeri anche le PARENTESI. Sono delle convenzioni che permettono di RAGGRUPPARE le operazioni che devono essere risolte PER PRIME :

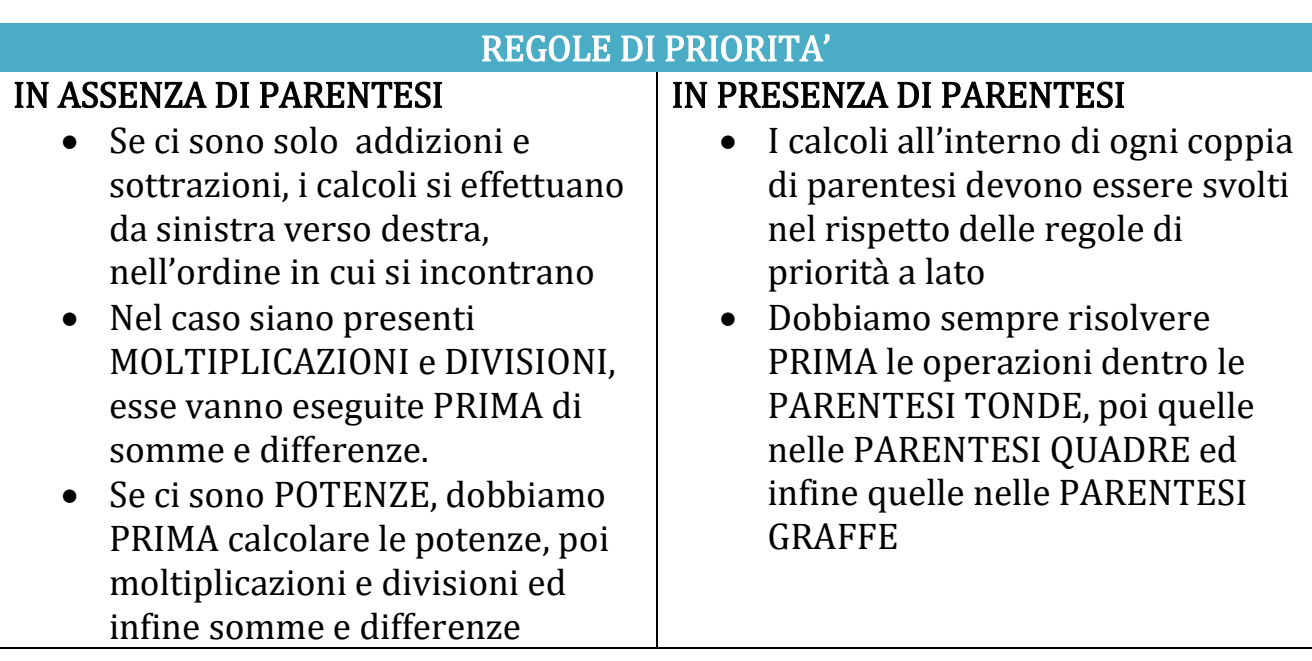

 ${ [ ( ) ] }$ 

Alla pagina seguente iniziano gli esercizi

#### ESERCIZIO 1: INSERISCI I NUMERI IN TABELLA

- 5 786
- $-45879$
- 587 987
- $-54326258$
- $-42,586$
- $68789458$
- $-4 152 879$
- $-25425325897$

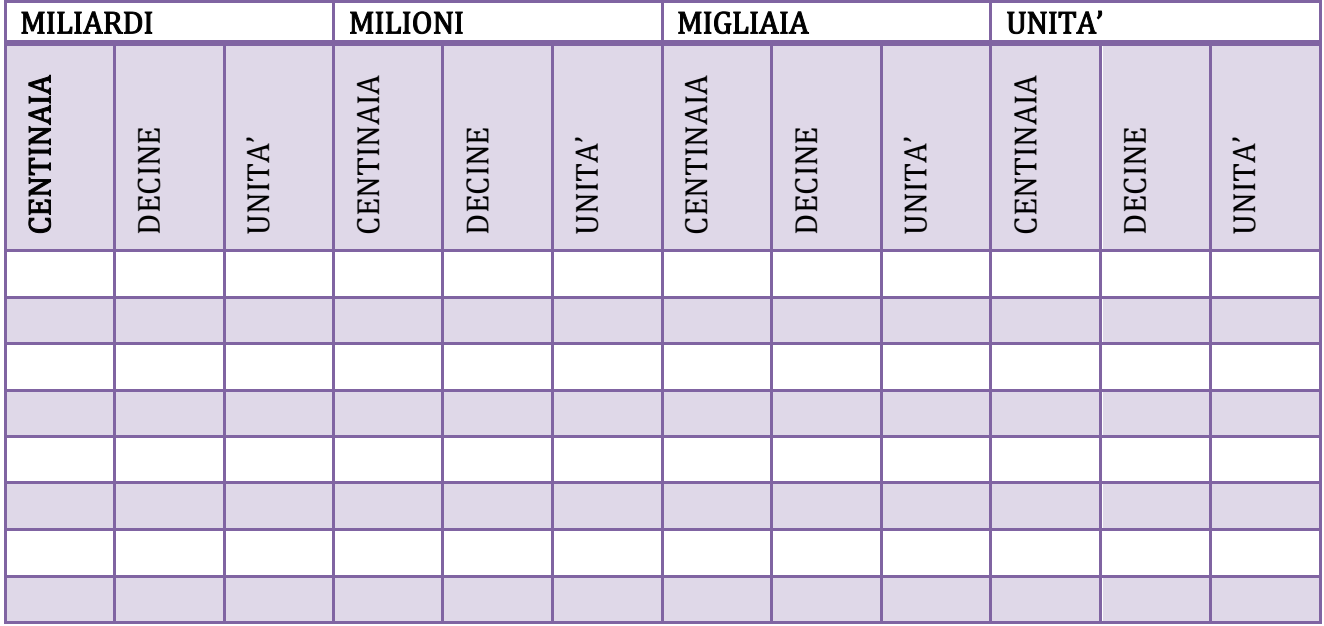

### ESERCIZIO 2 : RAPPRESENTA SULLA RETTA DEI NUMERI LE SEGUENTI COPPIE DI NUMERI RELATIVI

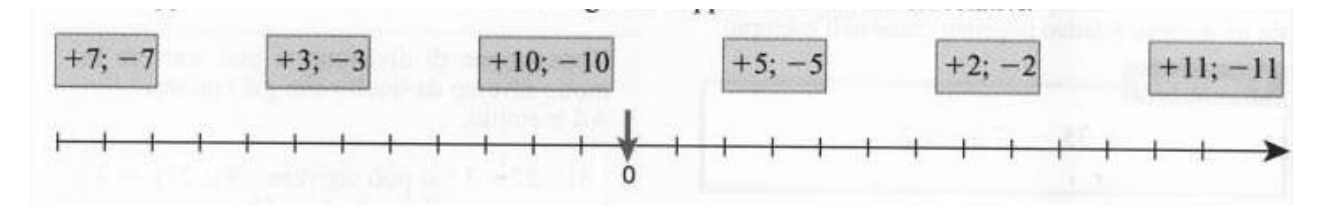

## ESERCIZIO 3 : Colloca i seguenti numeri relativi sulla retta dei numeri e poi scrivili in ordine crescente

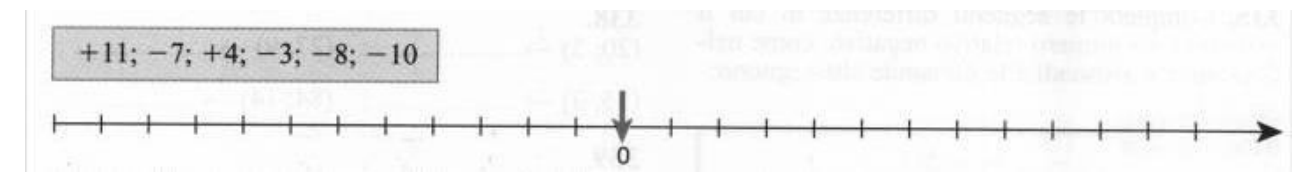

ESERCIZIO 4: Colloca i seguenti numeri relativi sulla retta dei numeri e poi scrivili in ordine decrescente

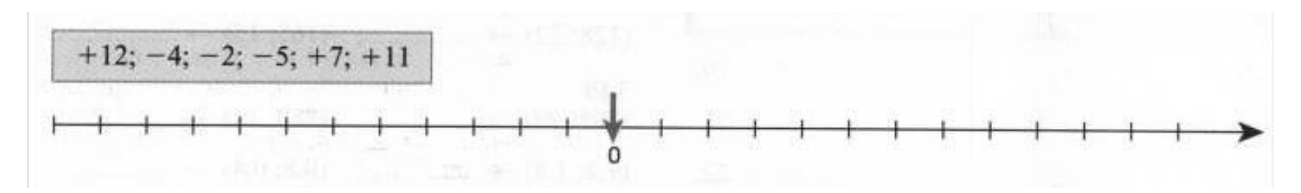

ESERCIZIO 5 : Rappresenta la retta dei numeri e poi colloca su di essa i seguenti numeri :

 $+5, -3, +13, -17, +7, +3, -8$ 

ESERCIZIO 6 : Temperature che salgono e scendono : completa

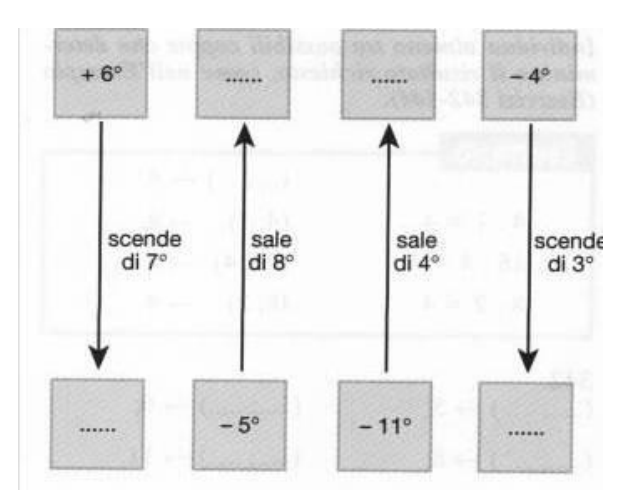

### ESERCIZIO 7 : COMPLETA LE TABELLE SEGUENTI

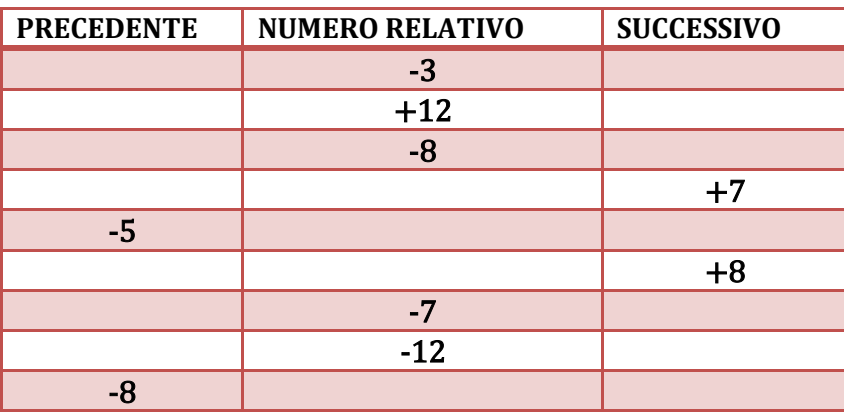

### ESERCIZIO 8 : CALCOLA LE SEGUENTI ESPRESSIONI CON I NUMERI NATURALI

- 36 ∘ 2 : 18 +4 2 ∘ 3 + 11 ∘ 2 ∘ 3 12 ∘ 4 [R. 20]
- $\bullet$  16: 4 ∘ 9 6 + 4 ∘ 7 ∘ 2 + 27: 3 6 + 15 ∘ 2 : 10 [R. 92]
- $\bullet$  44 + 12 3 ∘ 6 : 9 + 16 32 : 4 ∘ 5 : 2 + 56 : 8 ∘ 3 [R. 71]
- 28 ∘ 3 : 4 + 37 -25 + 42 : 7 ∘ 8 : 2 3∘ 5 + 36 : 4 ∘ 5 [R.87]
- 76 34 + 9 ∘ 8 44 : 4 ∘ 3 + 9 ∘ 8 16 + 7 ∘ 5 63 : 9 [R.165]

### ESERCIZIO 9 : CALCOLA LE SEGUENTI ESPRESSIONI CON I NUMERI NATURALI, COMPRENDENTI PARENTESI TONDE, QUADRE E GRAFFE

(3+94 -85) + [(110 – 56 -44) ∘ 3 -6∘ (125 – 75 – 45)] – [(4-3) ∘ (12+8-4)] [R.4]

- 3 + 2 ∘ 5 + [ 12 (24 4 + 2 ∘ 1): 11 (3+7-5-2) + 7 ∘ 2 : 7 24 : 4 [R.16]
- 7 + 2 ∘ (10 5 3) 7 + 3 ∘ (4+2-5) + 2 + 3 ∘ (5+10+2-14) [R.18]
- $\bullet$  5+ 2 ∘ 3 + 3 + 140 (8 + 7) ∘ 4 + 16 (8 3) ∘ 3 + 4 5 ∘ (10 + 4) 24 [R. 5]
- $\bullet$  2 + 4 ∘ (6 + 7) 5 + 9 ∘ 2 + 4 ∘ 7 + (4 + 6 9) 3 ∘ 3 5 ∘ (7 4) [R.72]
- $15 + 24 : 3 \cdot 6 \cdot {80 : 52 (10 + 8) \cdot 21 (18 4) : 7}$  [R.60]
- $\bullet$  {81 : [49 (16 + 4) ∘ (36 : 9 2)] 1} ∘ 3 4 ∘ 7 : (15 3 ∘ 4 + 4) [R.20]
- ${36 + (4+5) \circ 3 60 + [(43 + 27):10 + 5] \circ 2}$  : 27 [R.1]
- $\bullet$  {[(81-76) ∘ 5 + 30] ∘ 10 + 102 ∘ 55 6 060}: 2 [R. 50]
- $\bullet$  2 ∘ {[12 + (87 23 ∘ 3 + 63 ∘ 5) : 9 + 5 ∘ 8 12 ] : 11 + 42 : 6} [R.28]
- $\{ [ 48 11 \cdot 4 + (76 \cdot 3 48 \cdot 12 + 16) \cdot 3 ] : 12 + 17 \cdot 3 + 2 \} : 12.$  $[R. 5]$
- $\{[(3.88 12.11): 33 + 27.9 + 3]: 25 + 91.2: 13]: 2 10.$  $[R. 2]$
- $\{[1\ 058\ ::(72 \cdot 6:27 + 595:85) + 14]:30 + 15 \cdot 8.\}$ [R. 122]

$$
280: \{ [876 : (25 \cdot 3 - 2) + 3] : 5 + [28 \cdot 6 : 7 - 32 \cdot 3 : 24] : 4 \}.
$$
 [R. 35]

- $1\ 015$ : (75: 5 + 224: 16) + {[(63 · 13: 21 162: 18): 6 + 15 · 3 38]: 3 + 1 }.  $[R. 40]$
- $[485:(36\cdot3-242:22)]\cdot 31 \{[522:(312:13+5)+252]:54+75\cdot 2\}.$  $[R. 0]$
- $[1 825 : (5 + 6 \cdot 8 + 5 \cdot 4) + 5 \cdot 11] : 5 \{[392 : (126 : 7 \cdot 3 + 2) + 175 28] : 22 + 4\}.$  $[R. 5]$
- $3 \cdot \{(37 \cdot 15 110 \cdot 5) : 5 + 2 \cdot [(504 \cdot 56 7 \cdot 9 \cdot 21) \cdot 15 17 \cdot 5]\} : 11$  $[R. 3]$
- $\{ [ 72 \cdot 6 (56 \cdot 3 + 23 \cdot 6 + 75 + 19) ] : 8 + 58 \cdot 31 : 29 \} : 6 + 3 \cdot 8 15.$  $[R. 20]$
- $15 \cdot {284 \cdot 5 : 71 3 \cdot [68 \cdot 5 2 \cdot (54 + 2 \cdot 47) 38]} 15 \cdot 2 + 5.$  $[R. 5]$
- $\{ [ 94 \cdot 3 + (68 + 94) : 27 76 \cdot 3] : 20 + 5 \cdot (74 : 37 \cdot 8) 13 \} : 7.$ [R. 10]